# Processes & Signals

### CS 475

This lecture is based on Chapter 8 of Computer Systems: A Programmer's Perspective (Bryant & O'Halloran)

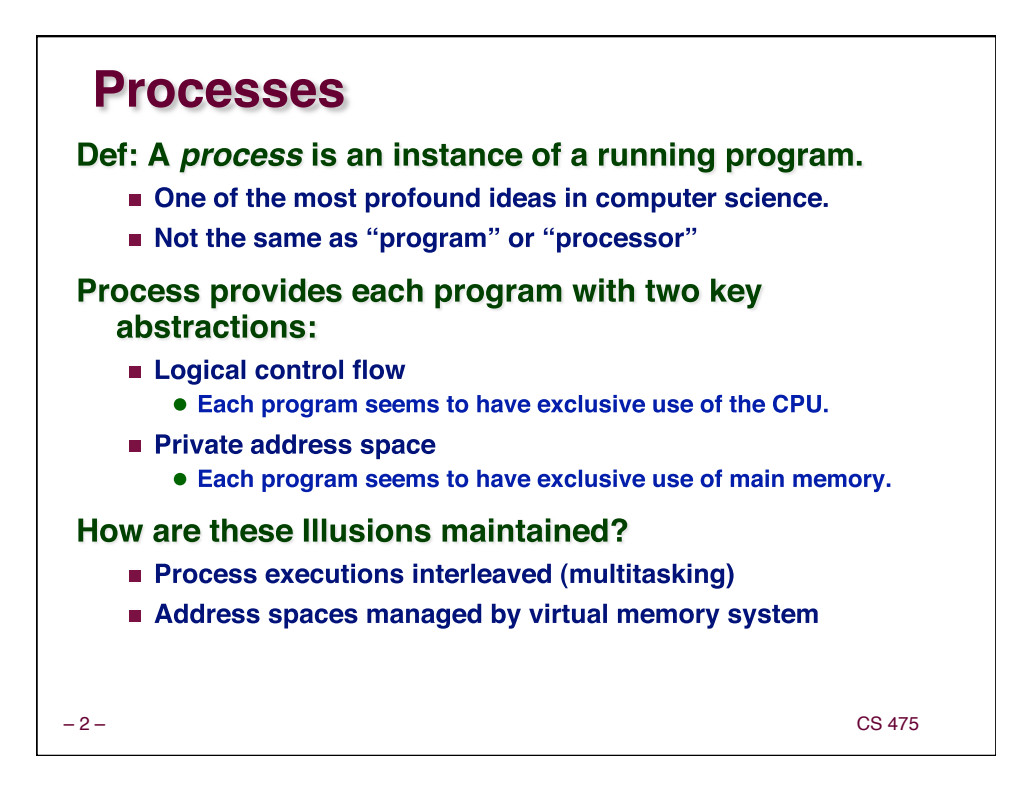

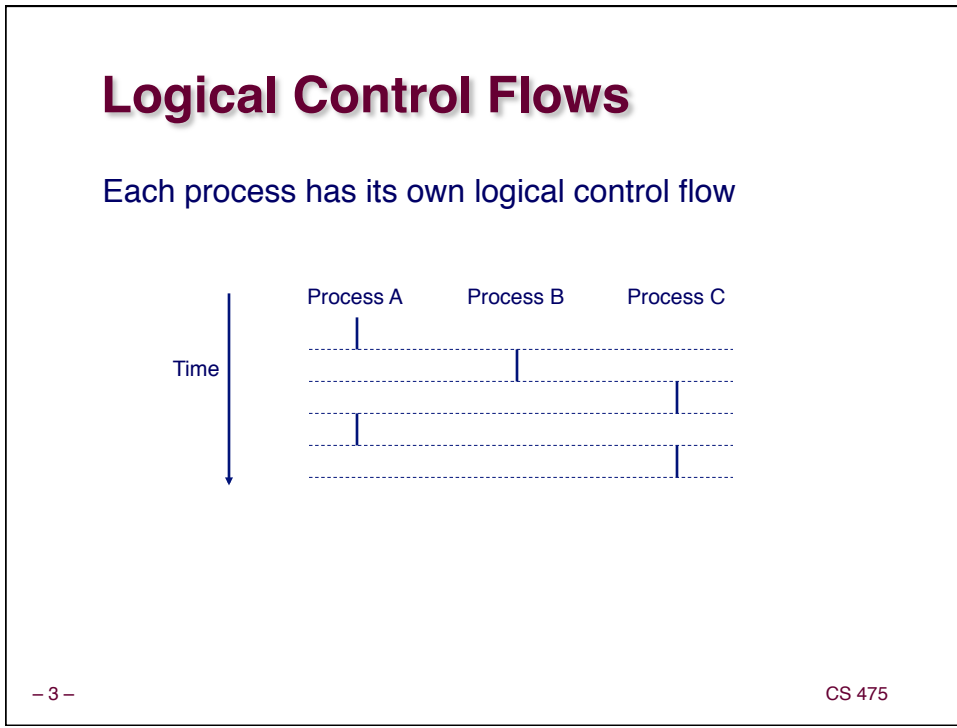

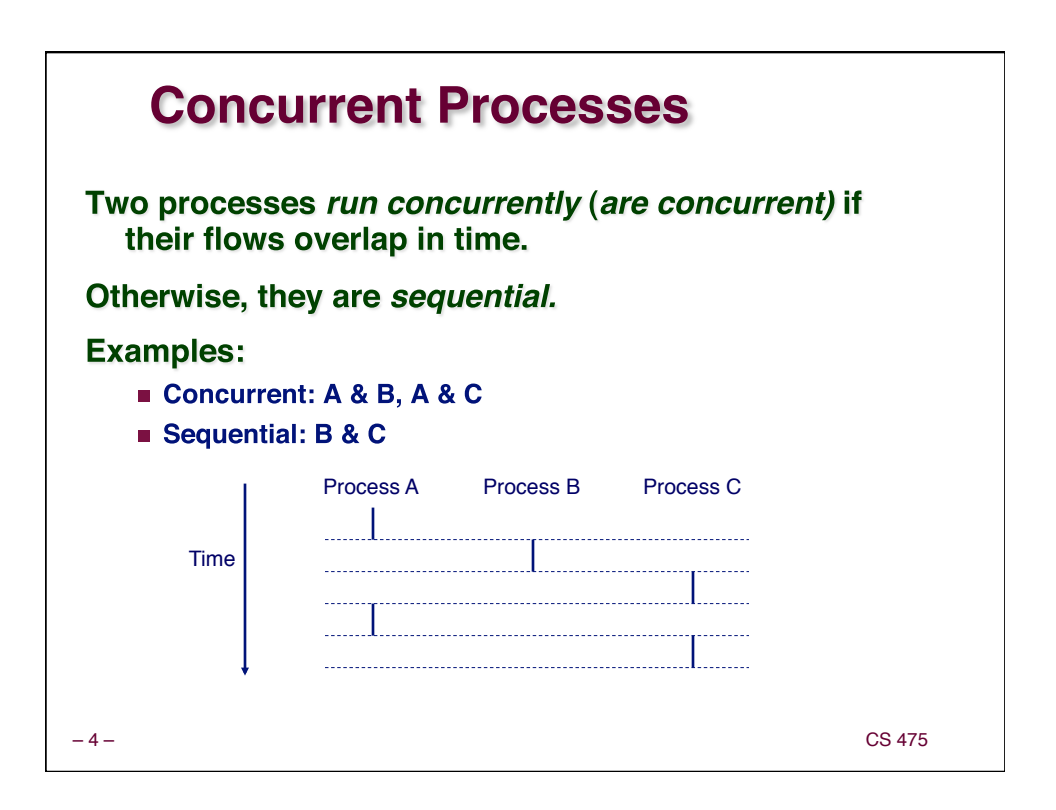

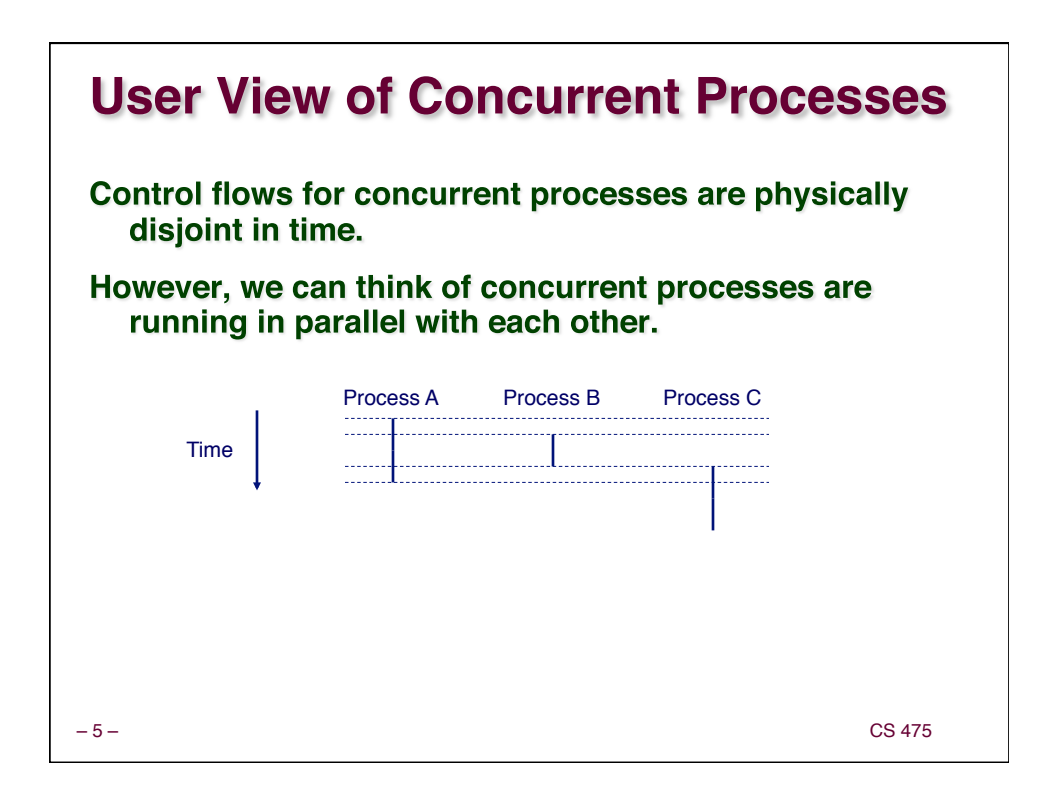

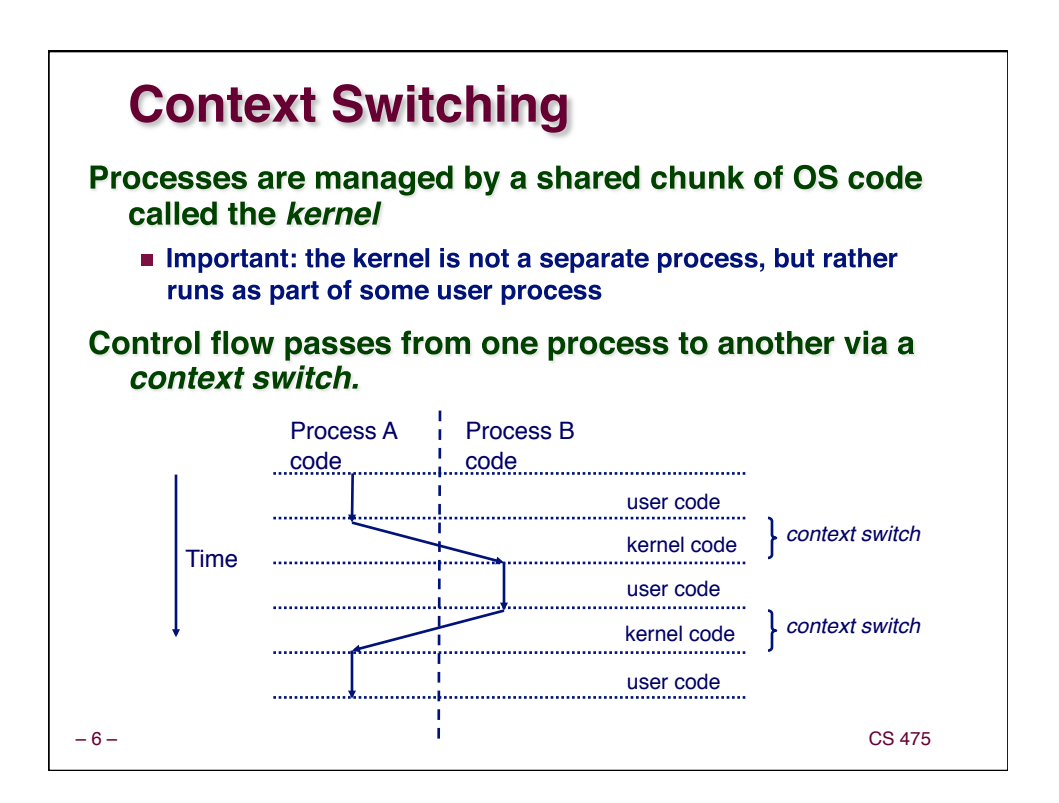

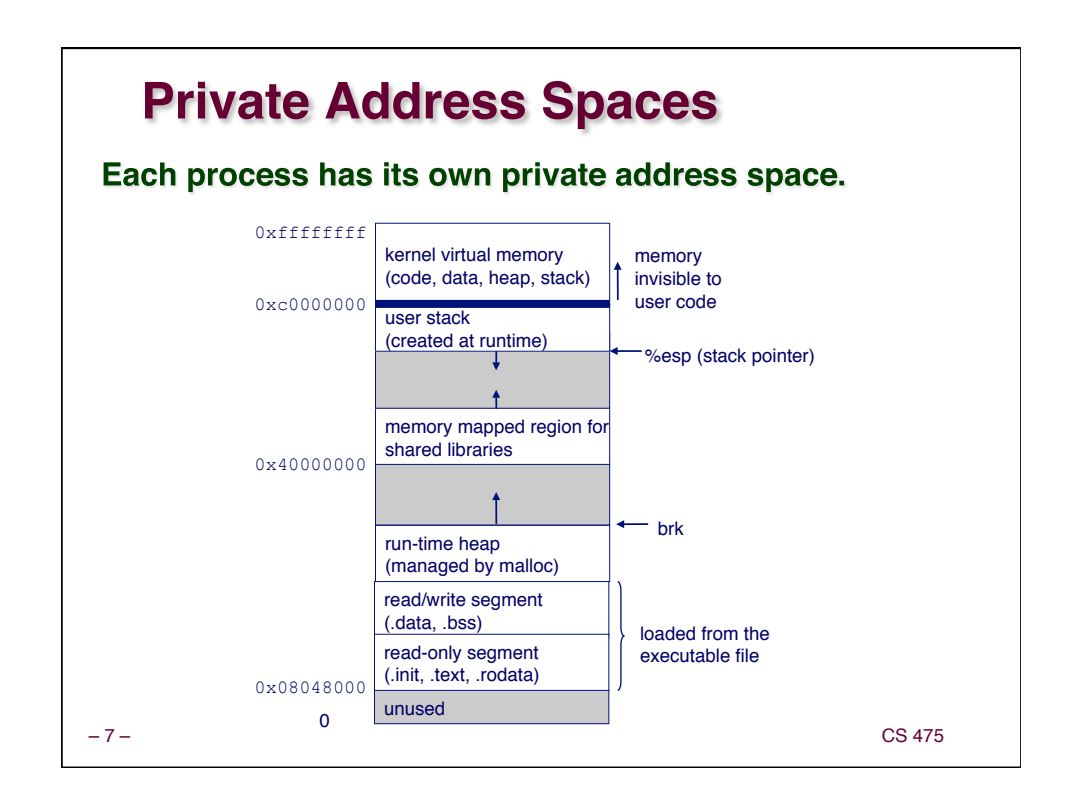

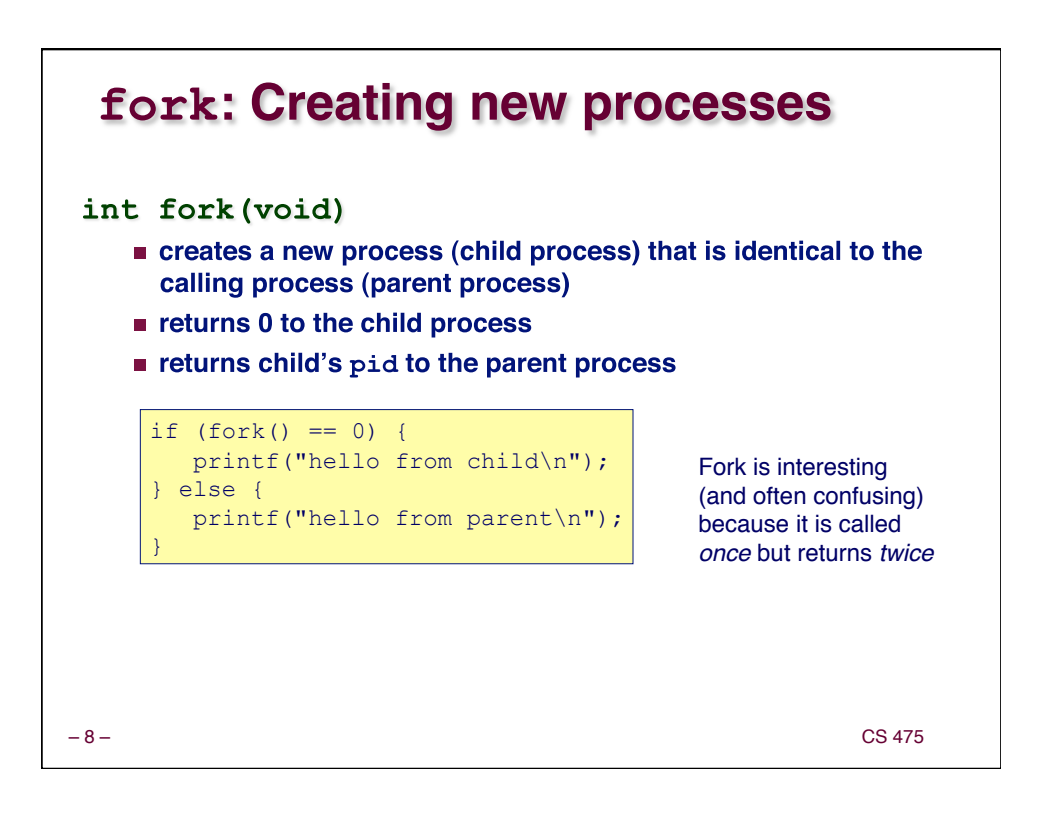

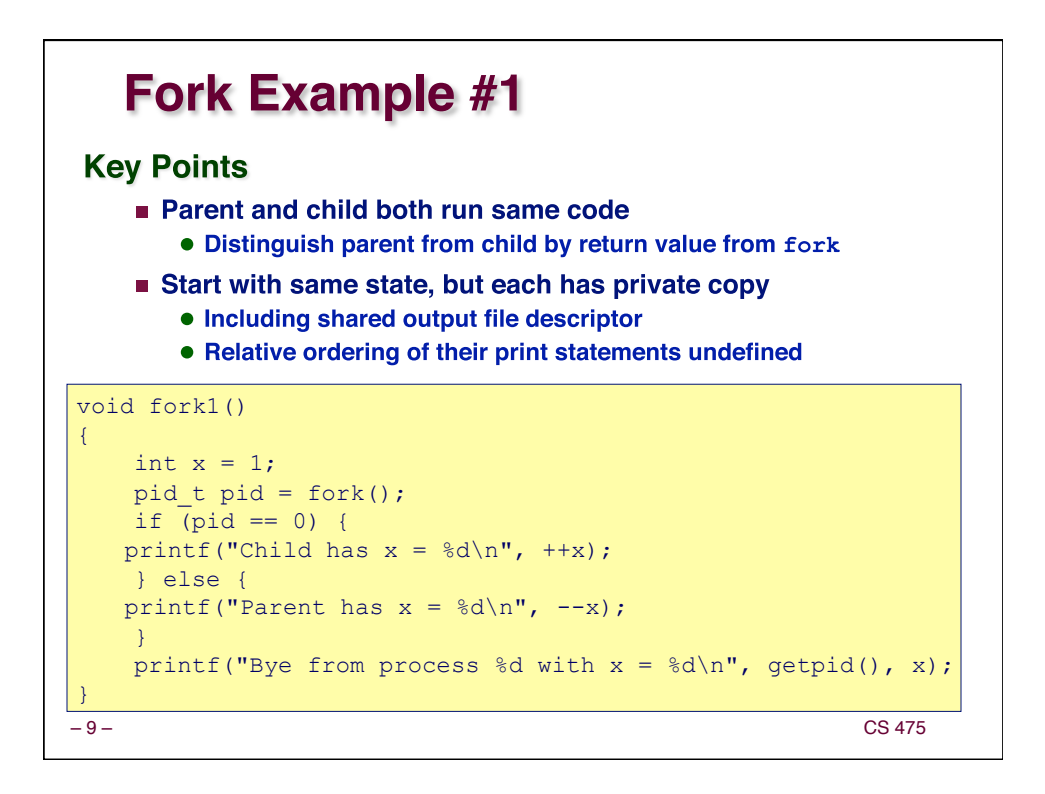

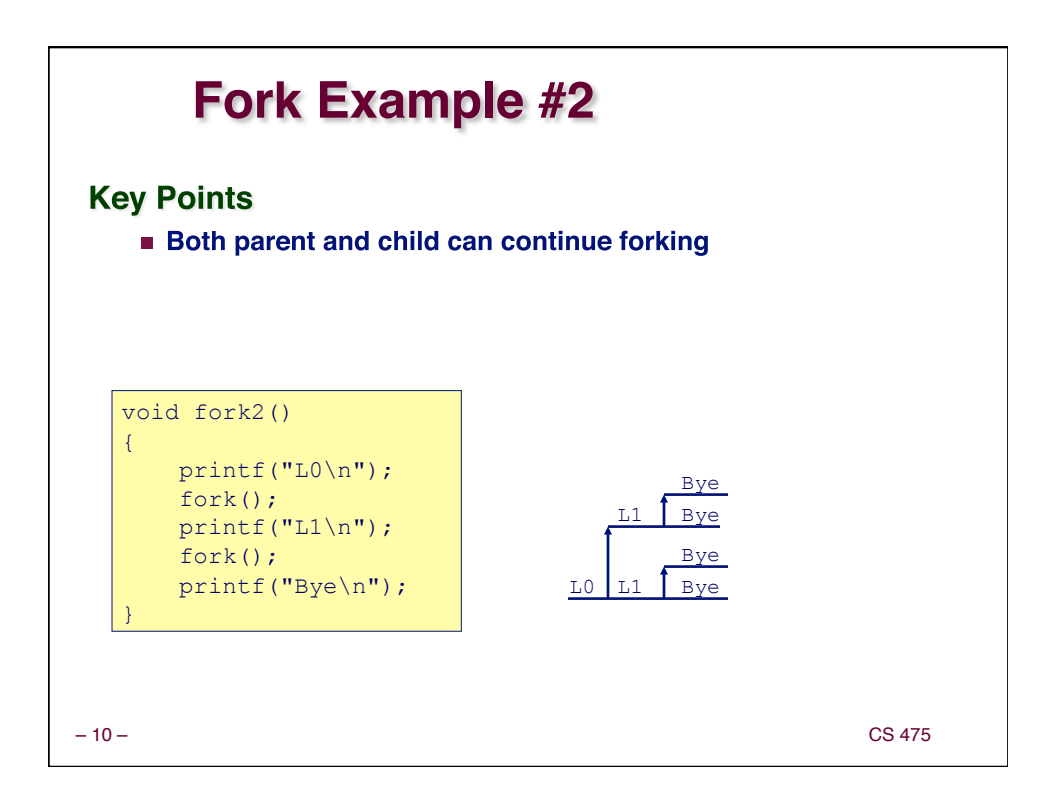

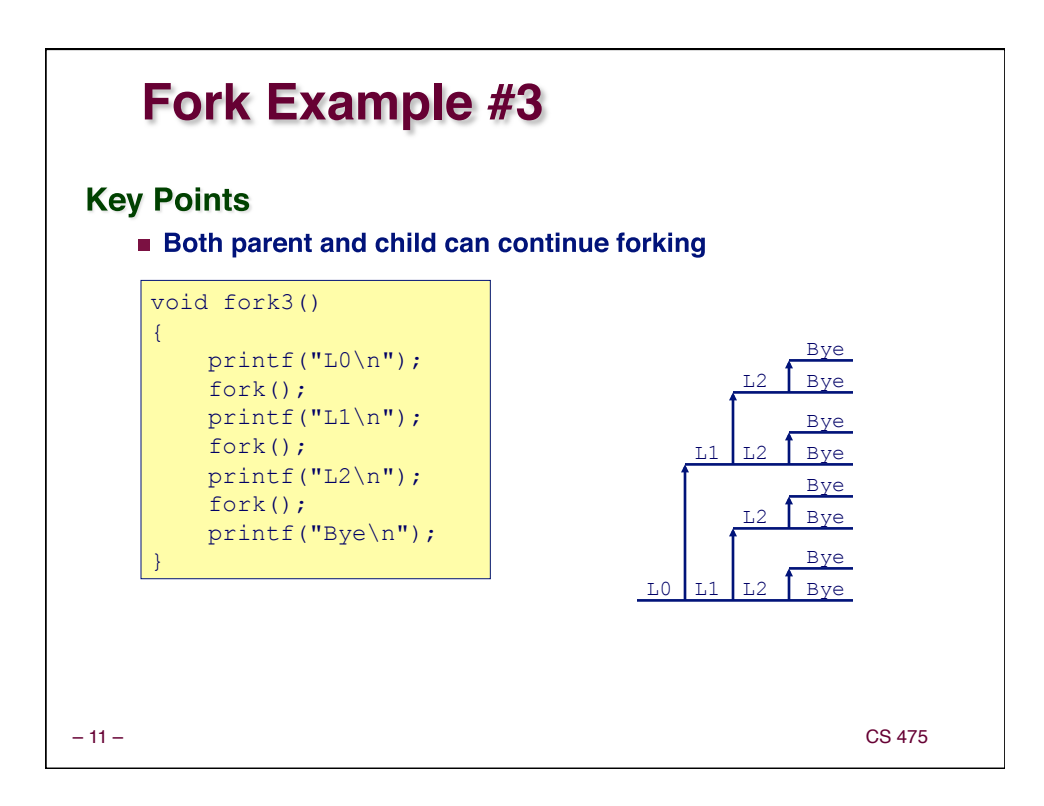

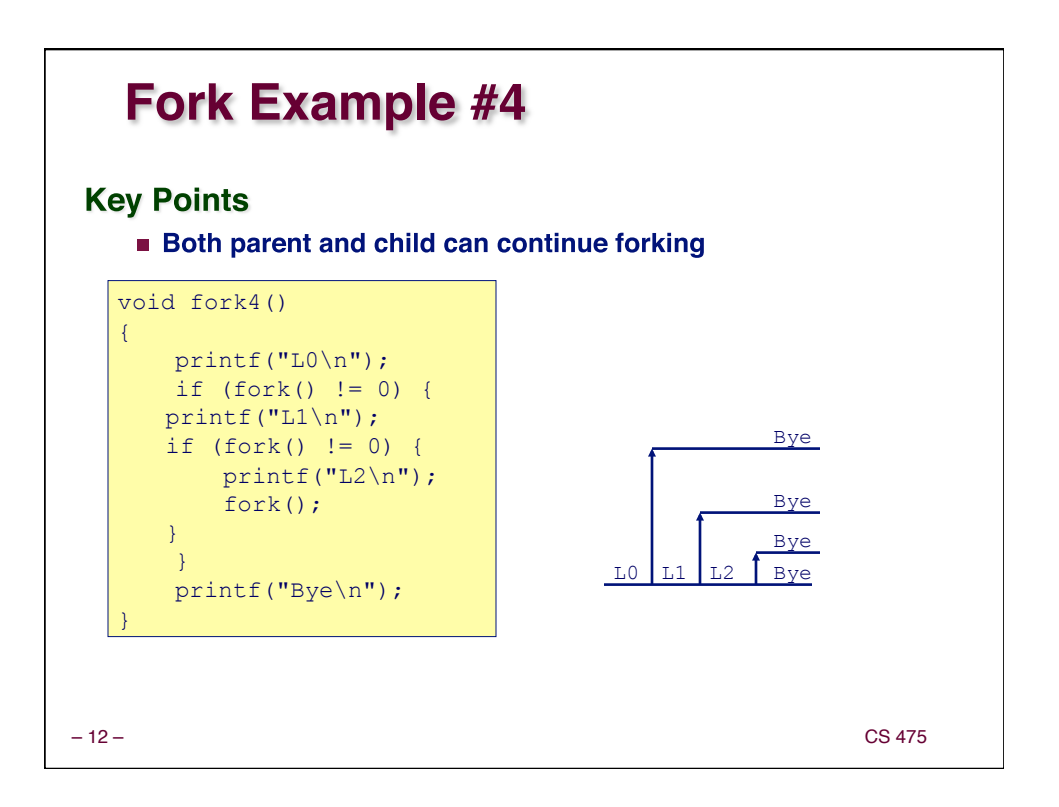

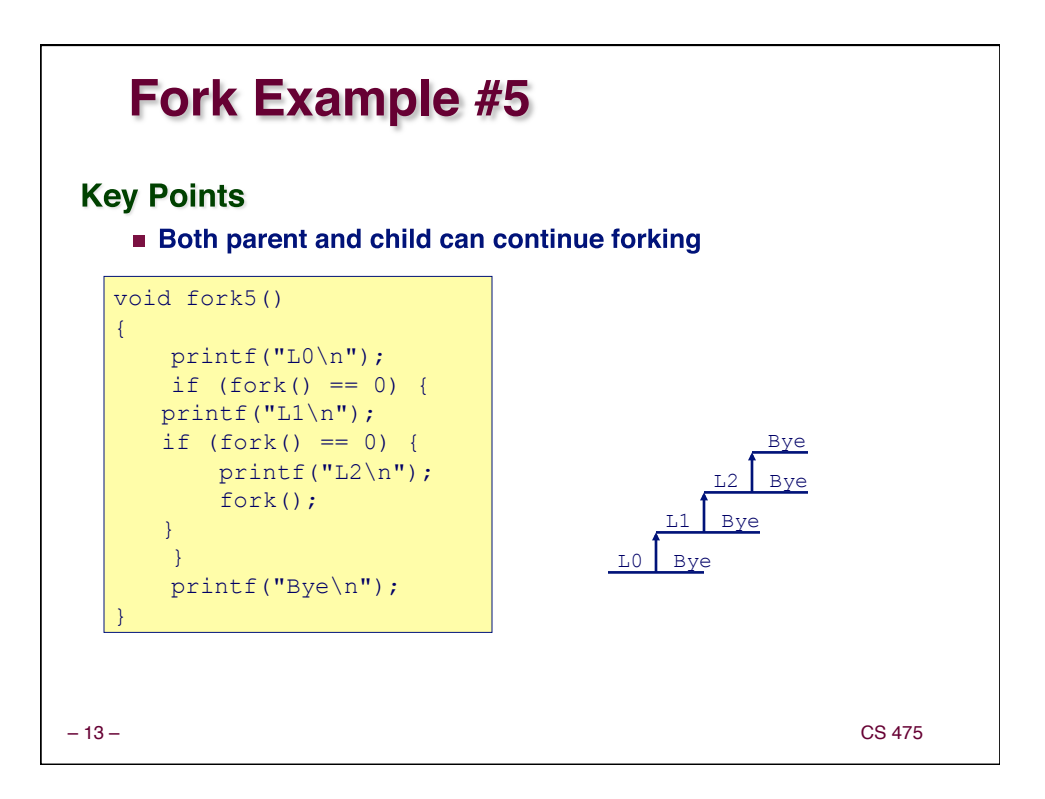

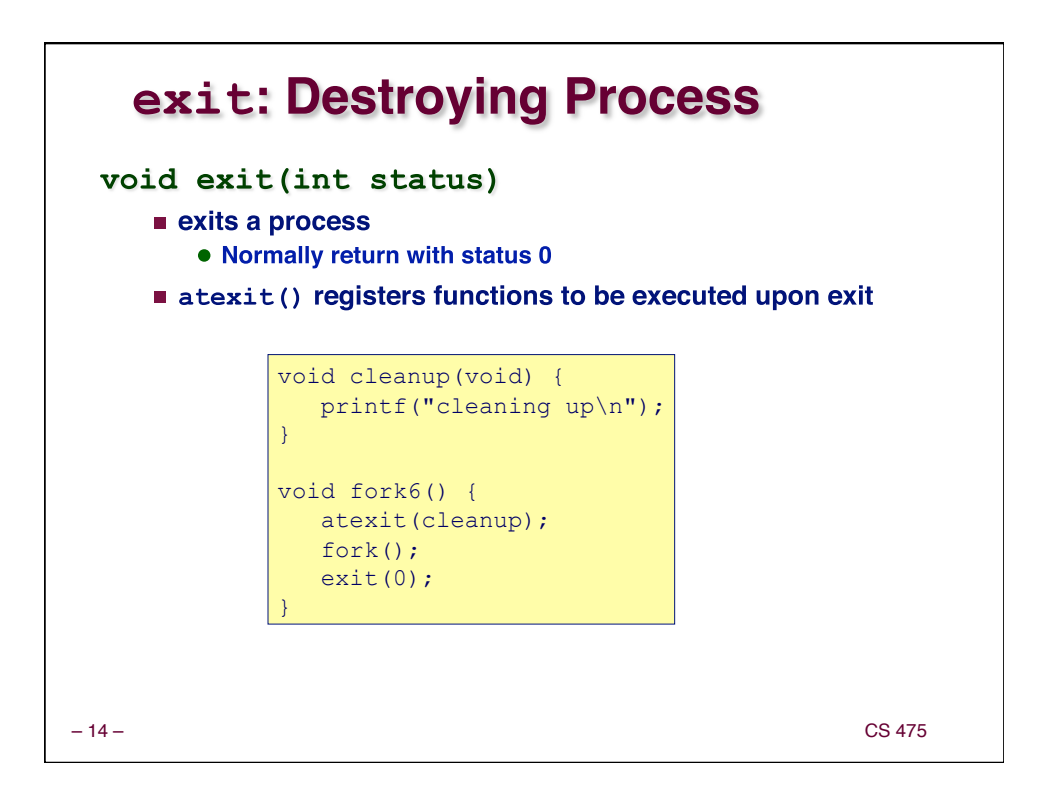

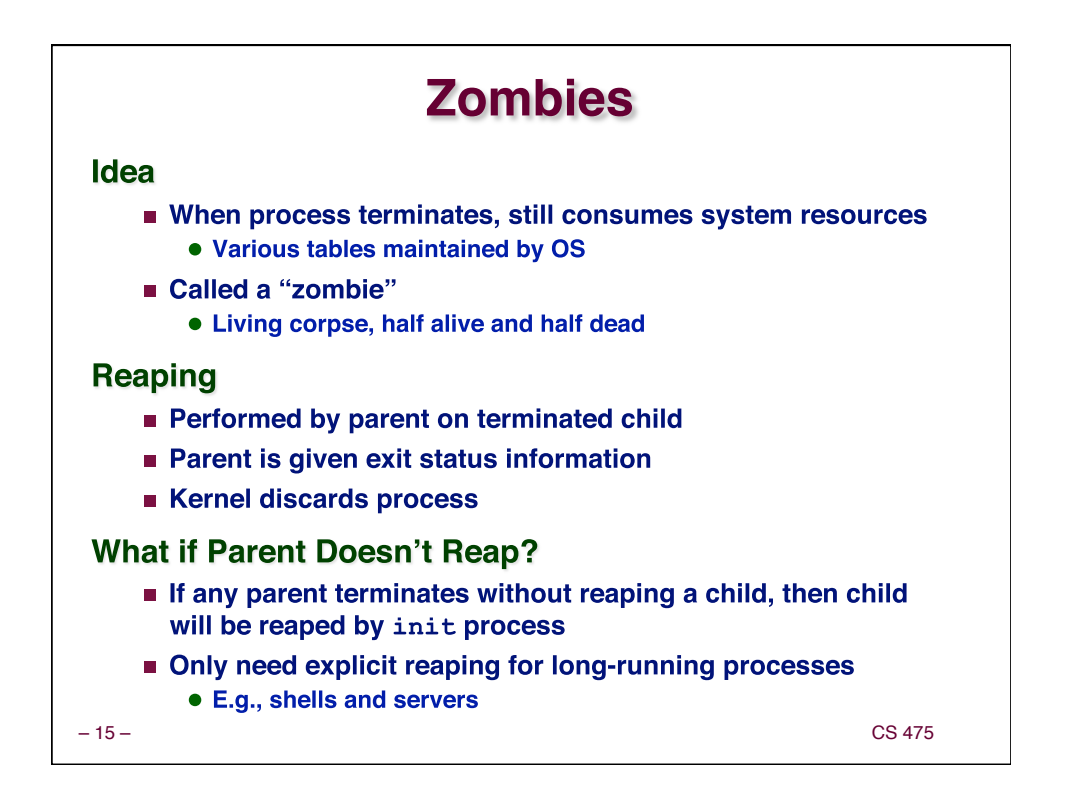

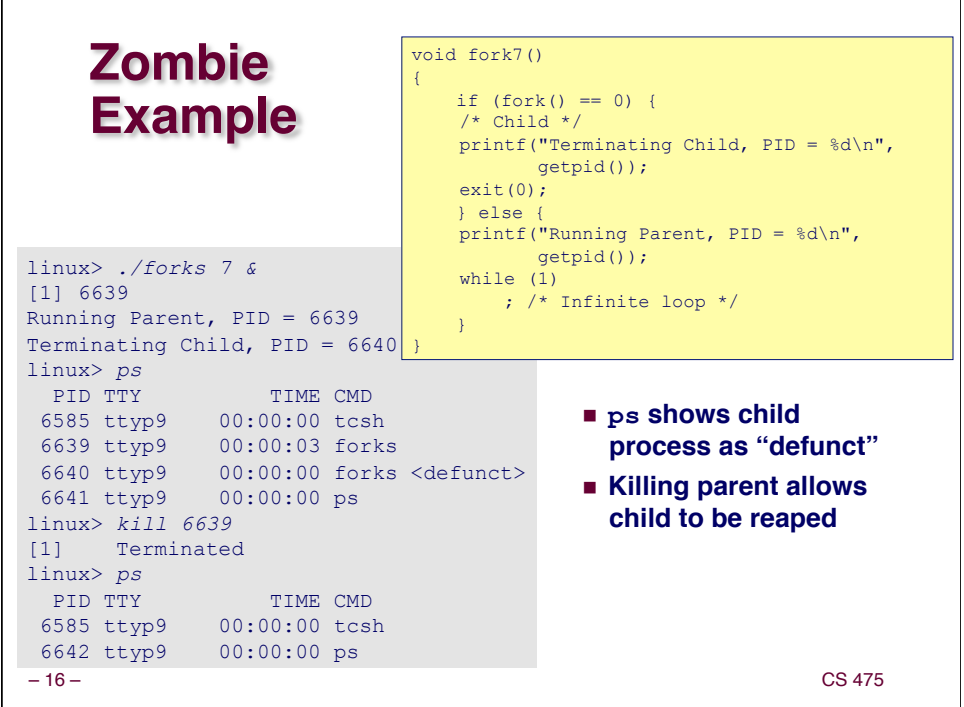

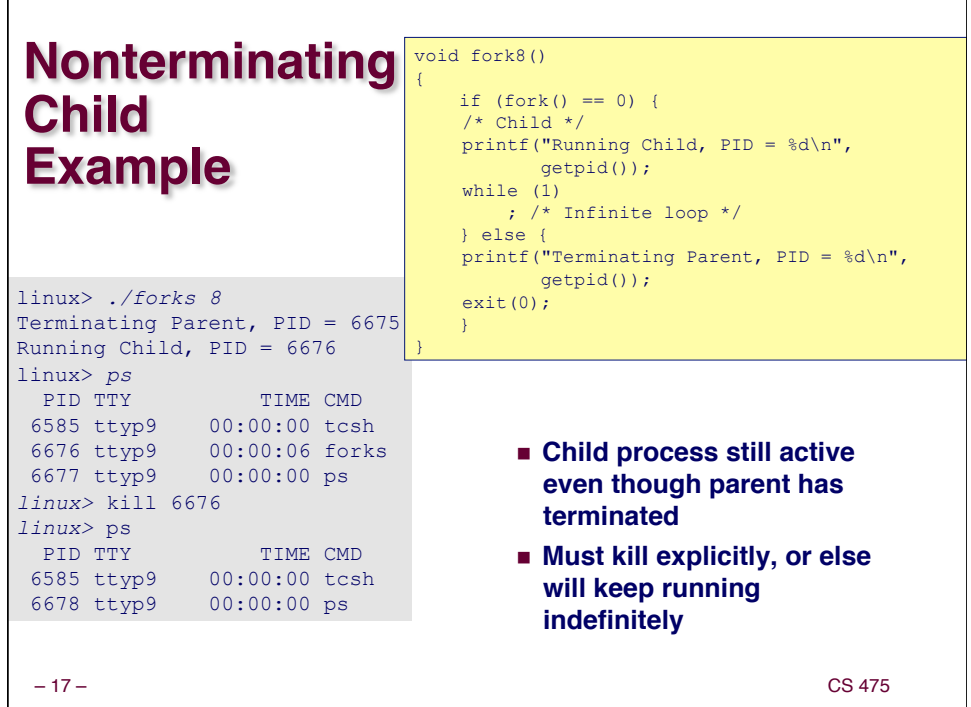

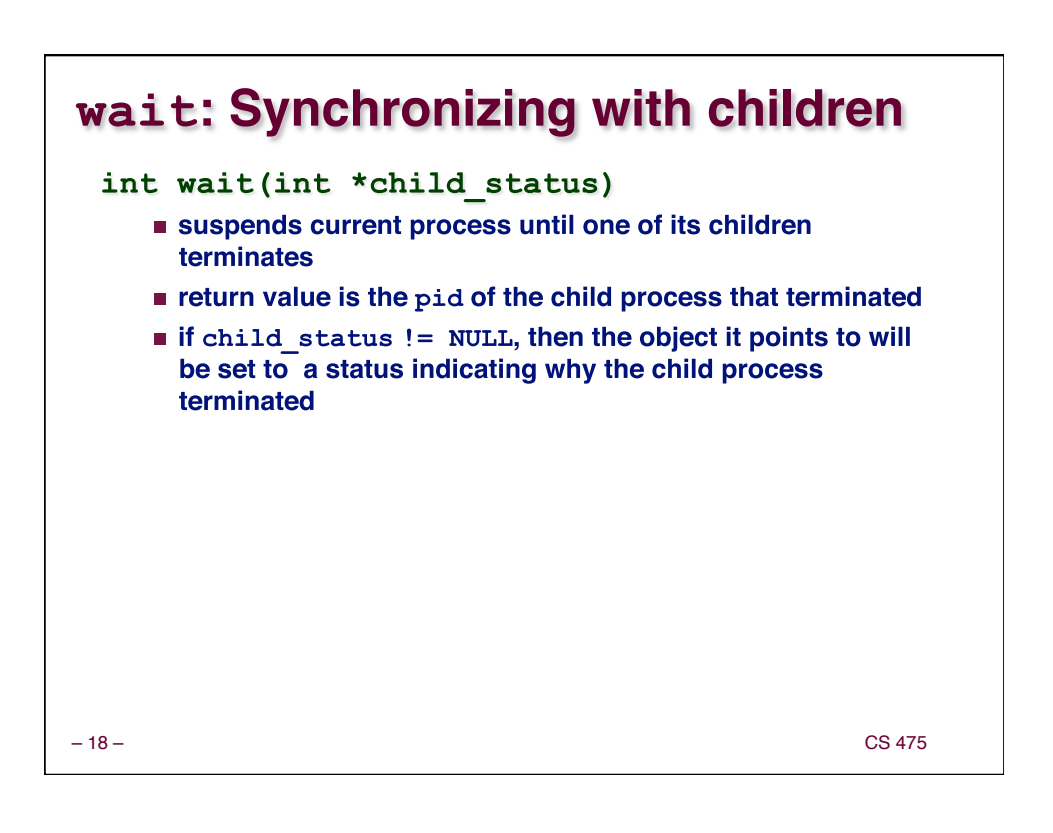

# **wait: Synchronizing with children**

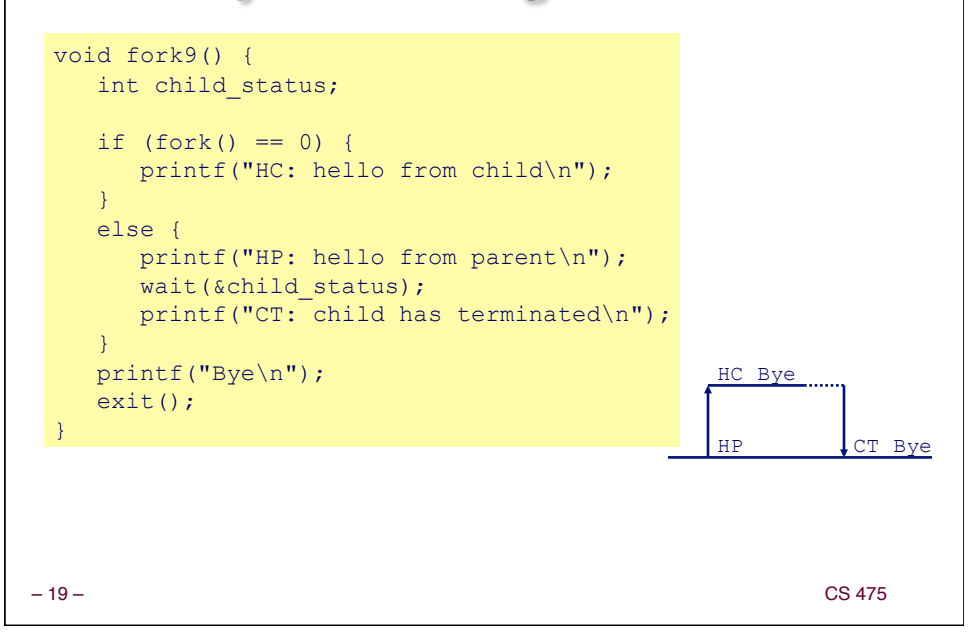

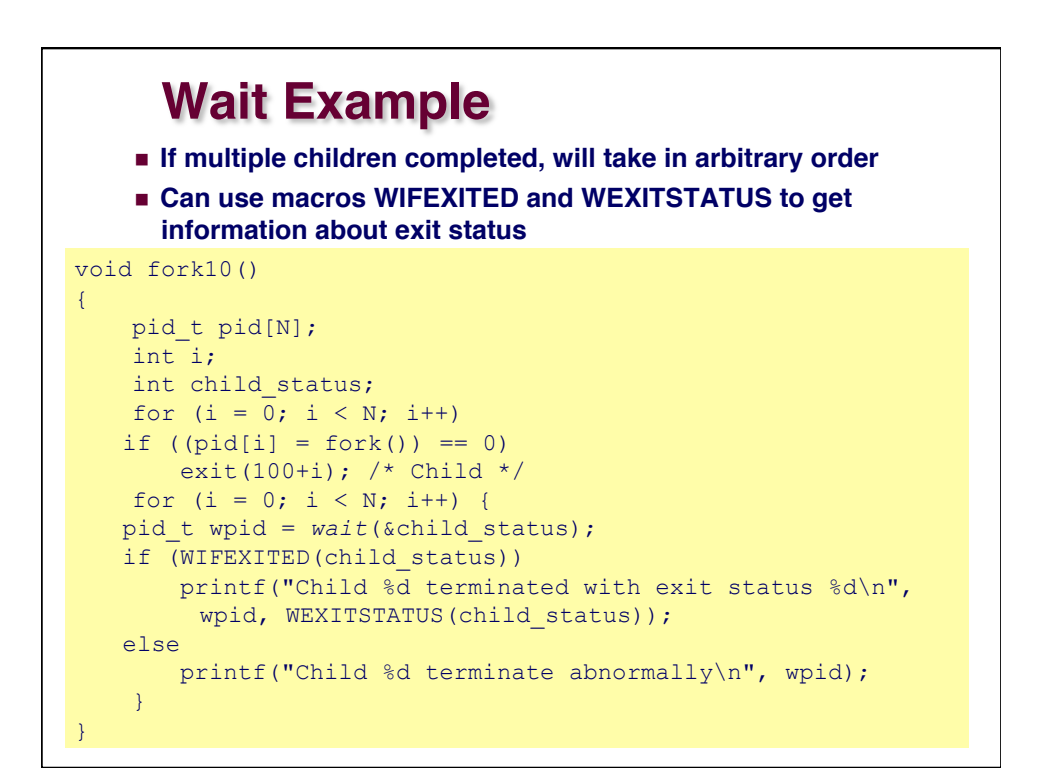

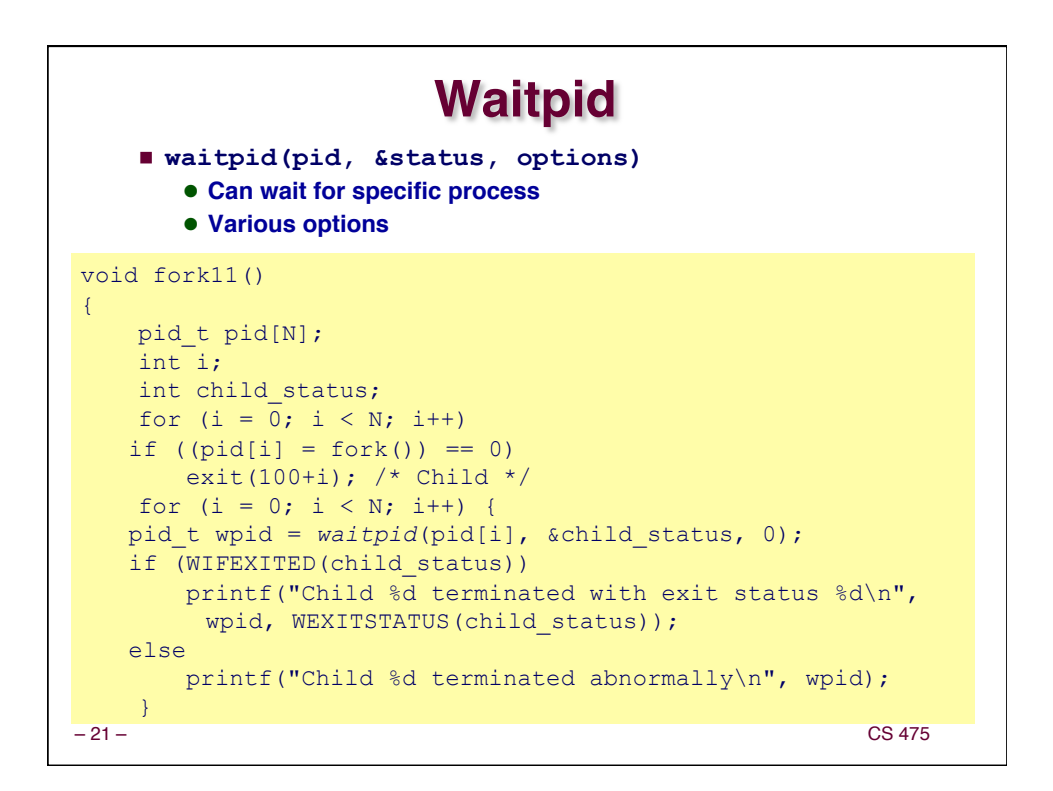

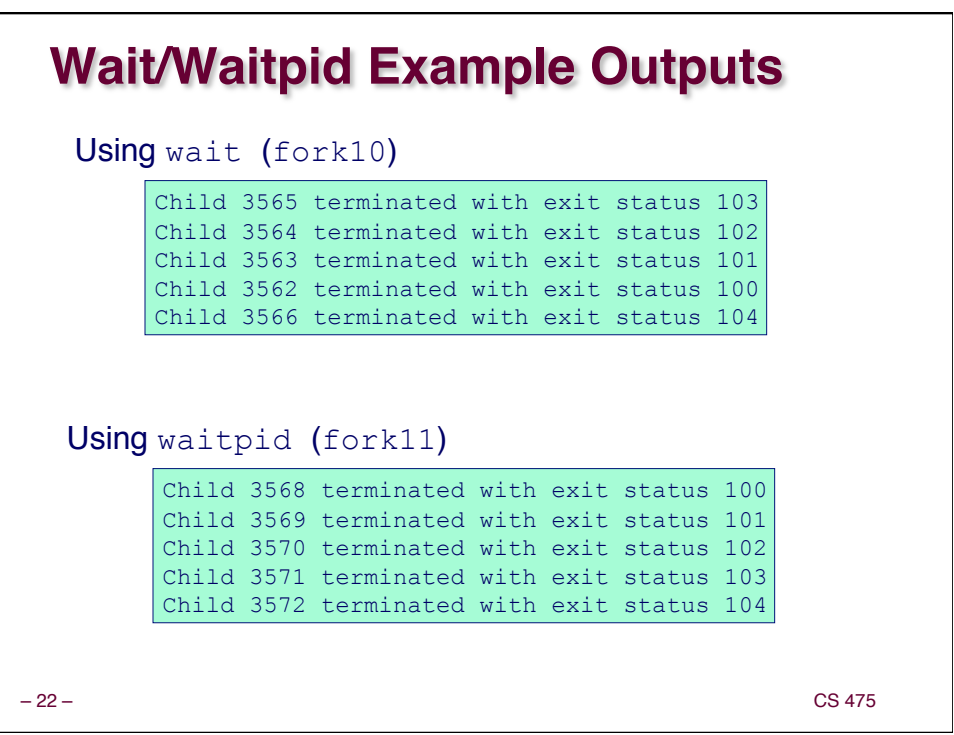

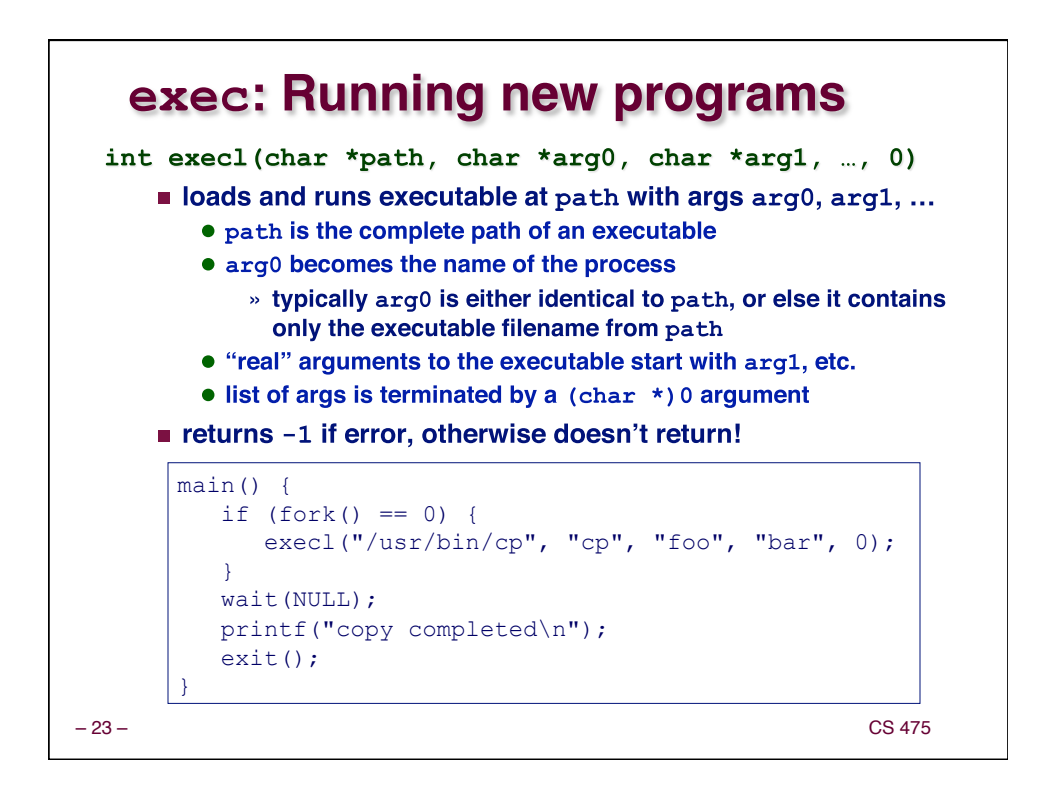

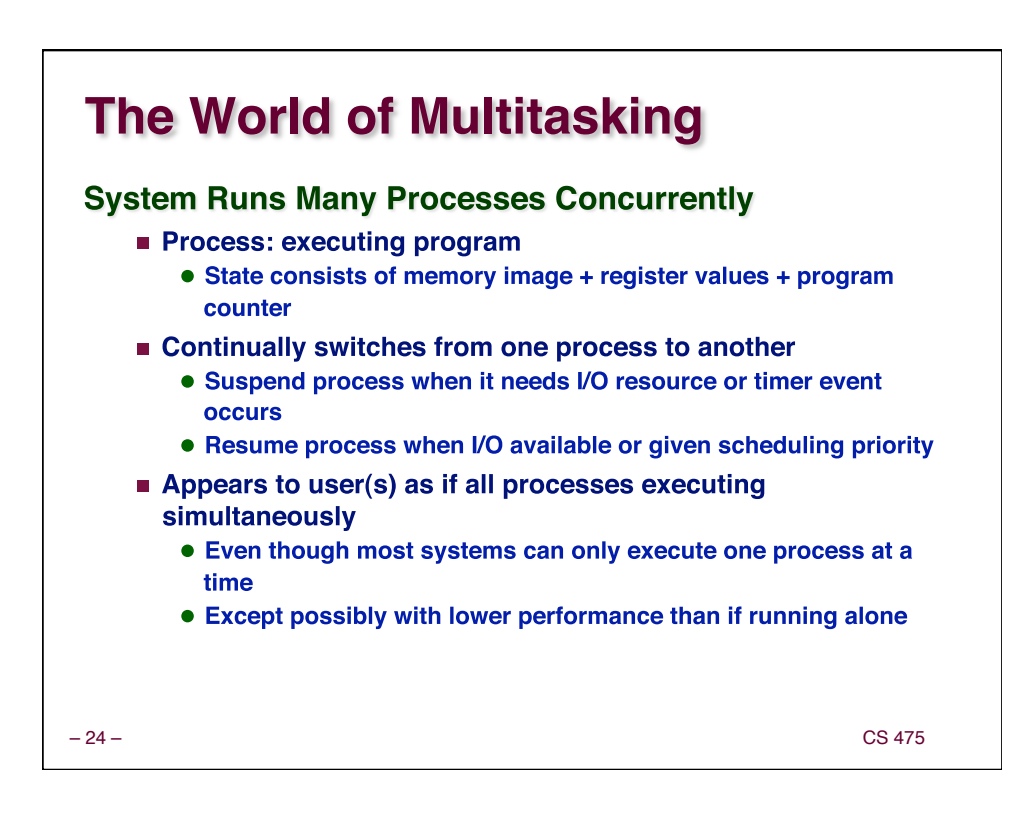

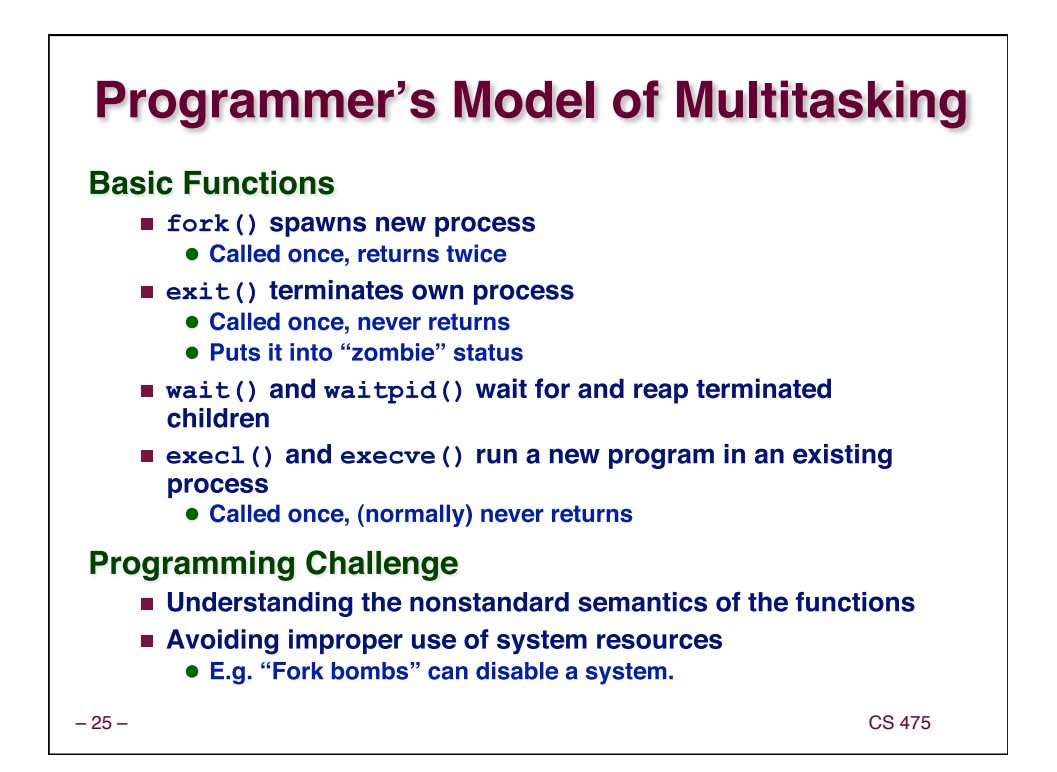

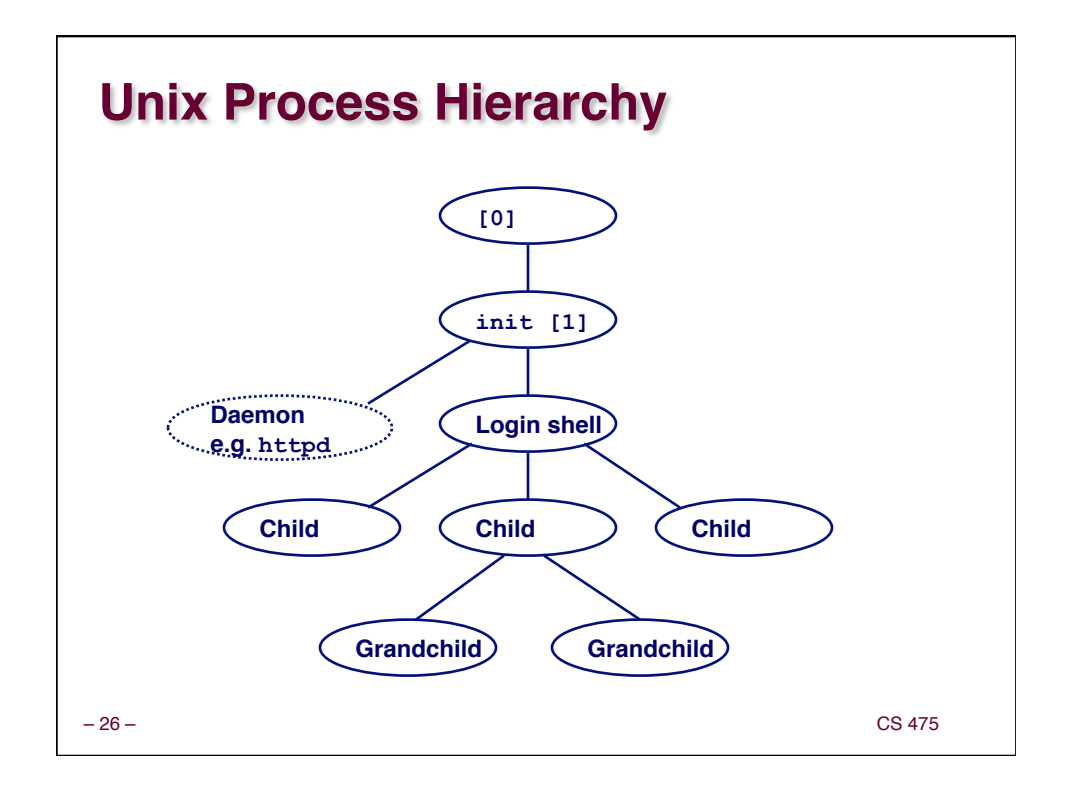

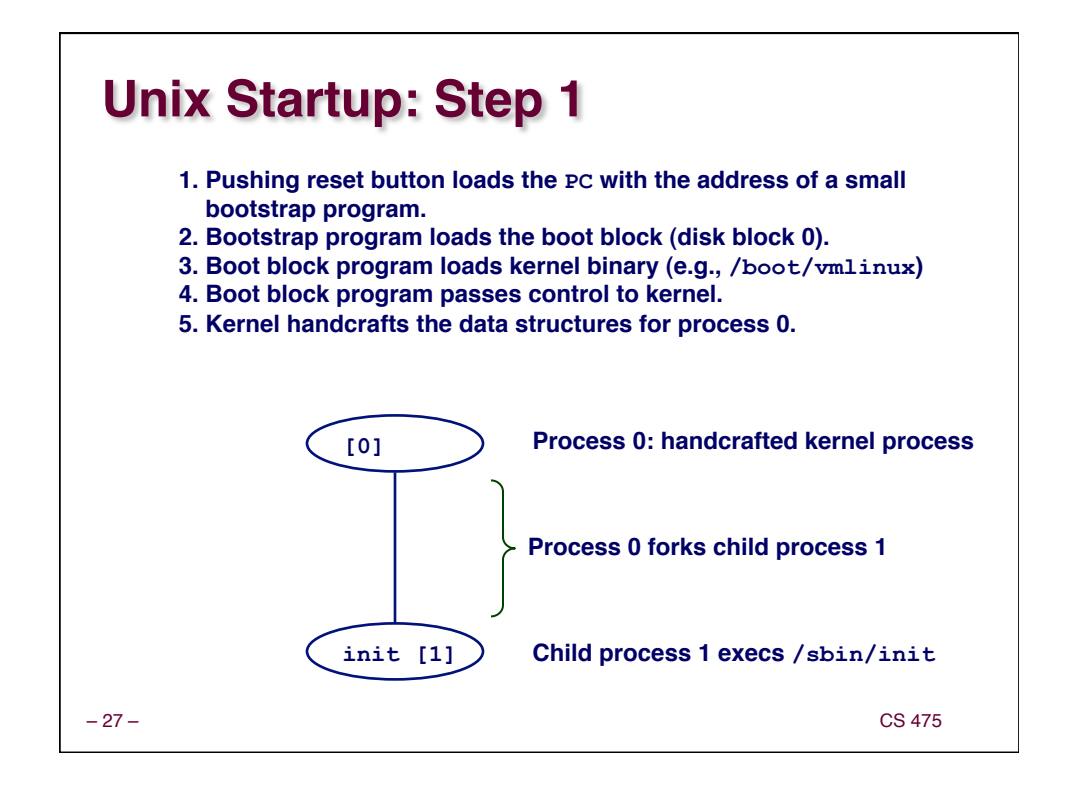

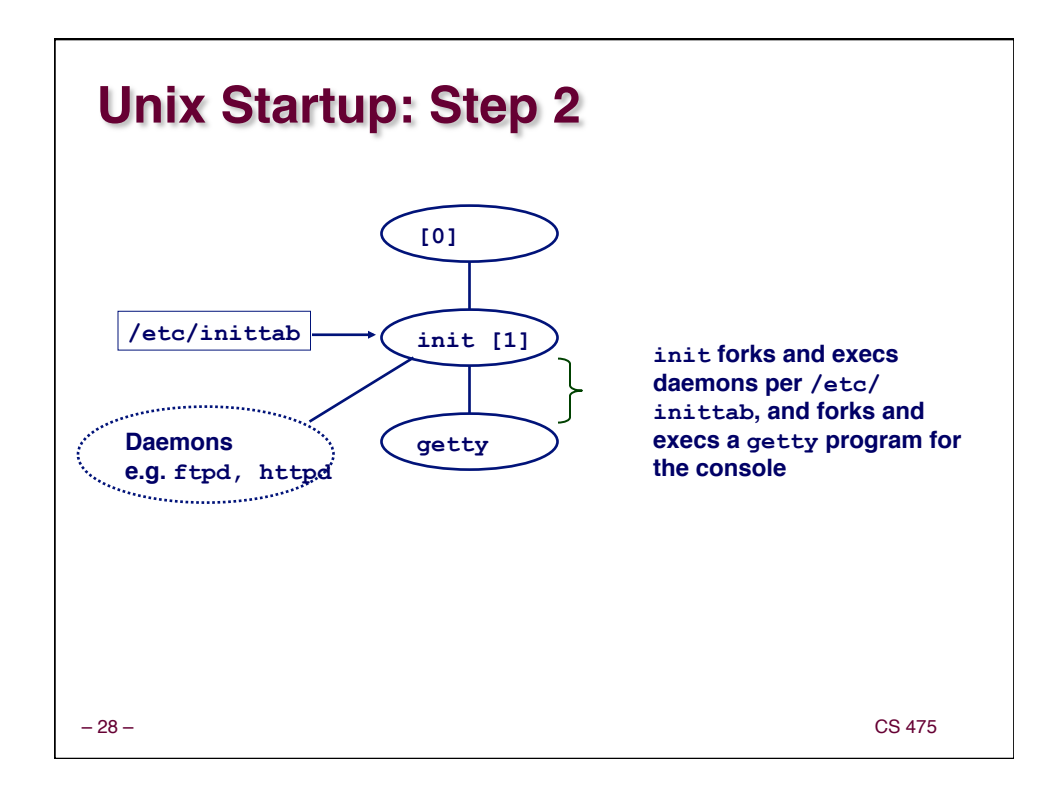

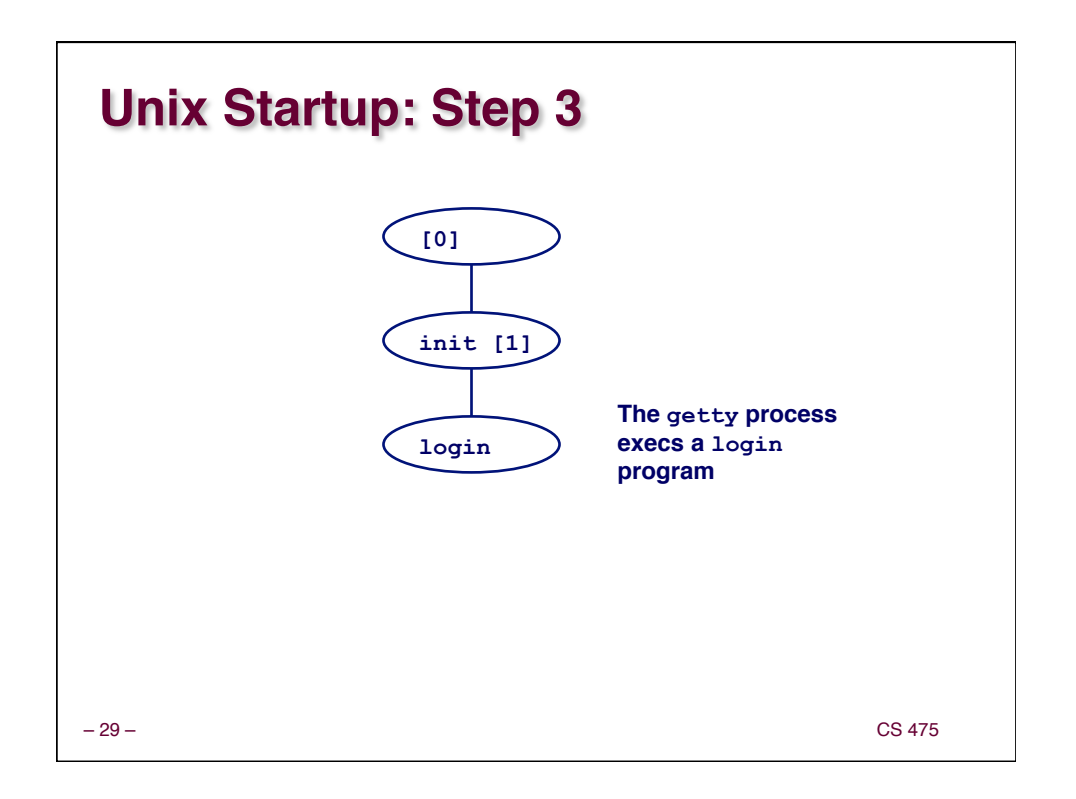

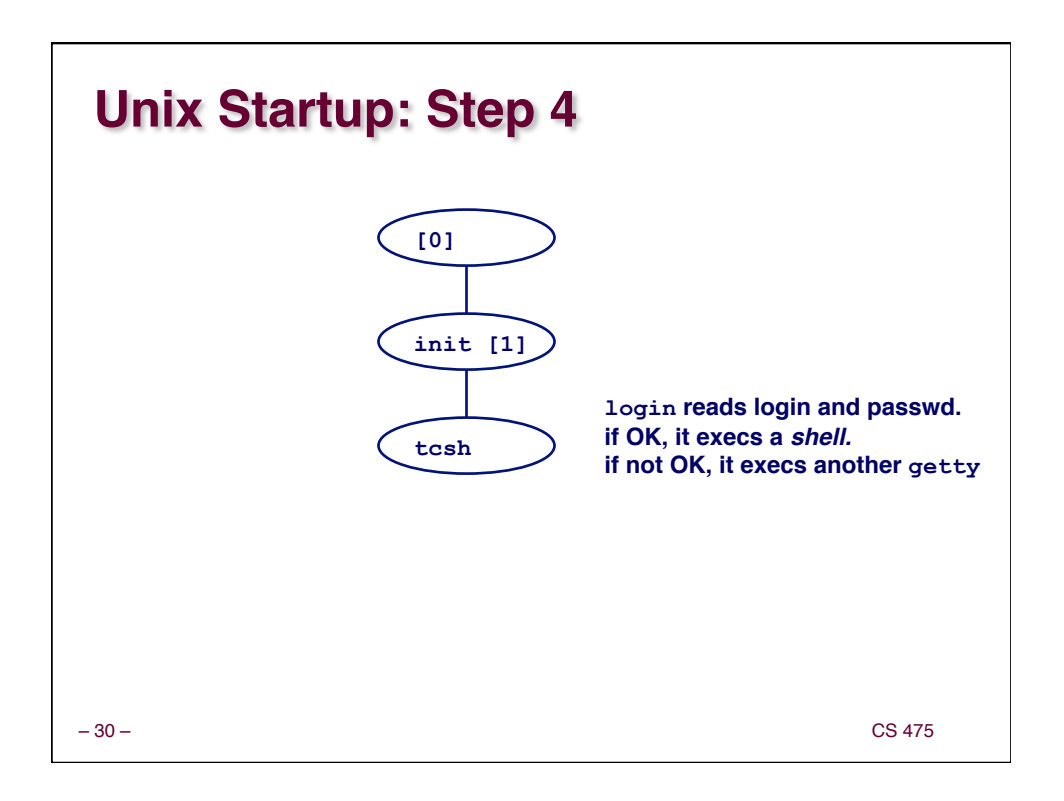

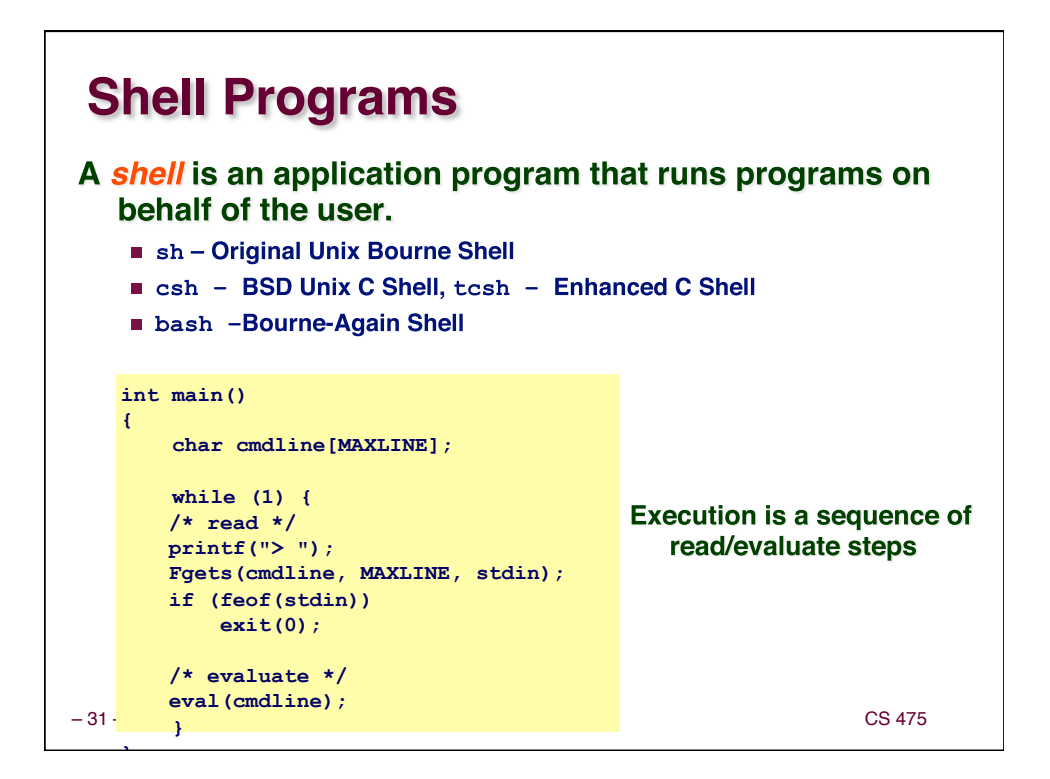

#### – 32 – CS 475  **printf("%d %s", pid, cmdline); Simple Shell eval Function void eval(char \*cmdline) { char \*argv[MAXARGS]; /\* argv for execve() \*/ int bg; /\* should the job run in bg or fg? \*/ pid\_t pid; /\* process id \*/ bg = parseline(cmdline, argv); if (!builtin\_command(argv)) {**  if  $((pid = Fork()) == 0)$   $\{\n\quad$  /\* child runs user job \*/  **if (execve(argv[0], argv, environ) < 0) { printf("%s: Command not found.\n", argv[0]); exit(0); } } if (!bg) { /\* parent waits for fg job to terminate \*/ int status; if (waitpid(pid, &status, 0) < 0) unix\_error("waitfg: waitpid error"); } else /\* otherwise, don't wait for bg job \*/**   $\frac{3z-1}{1}$

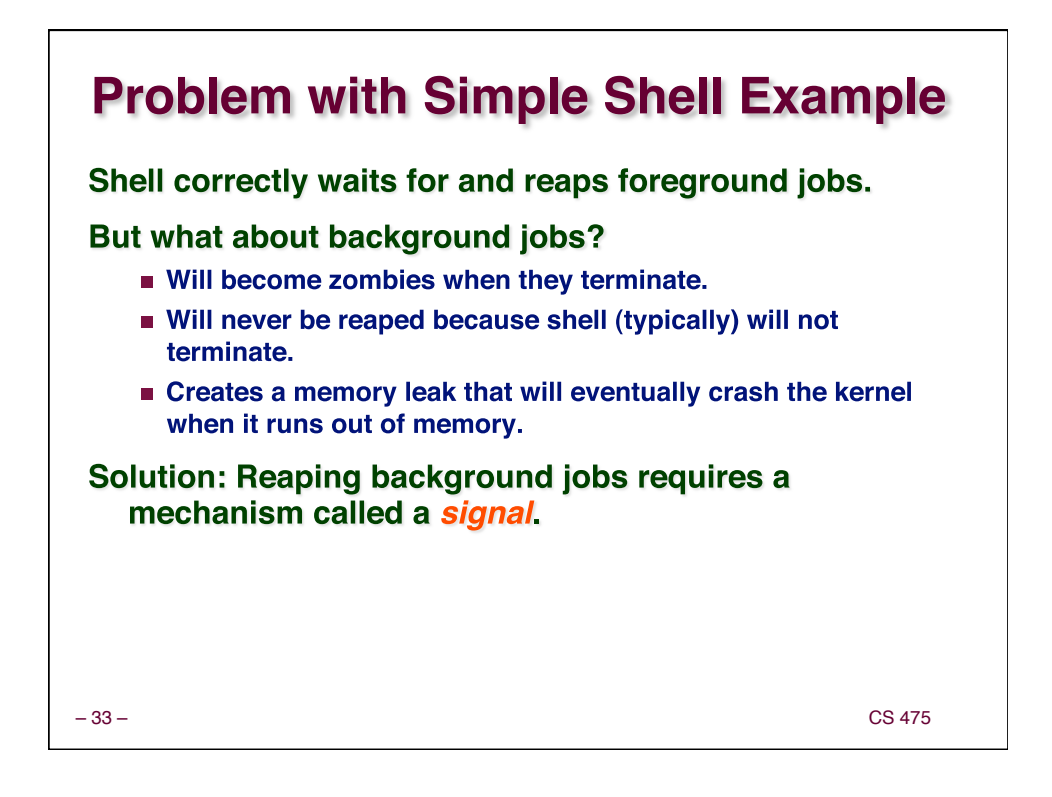

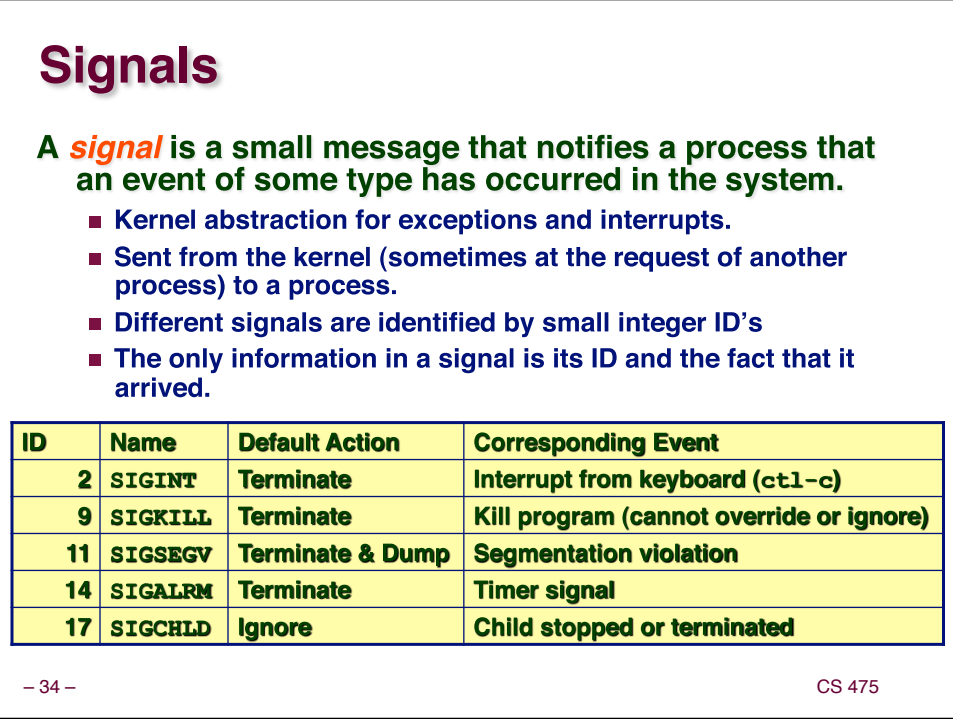

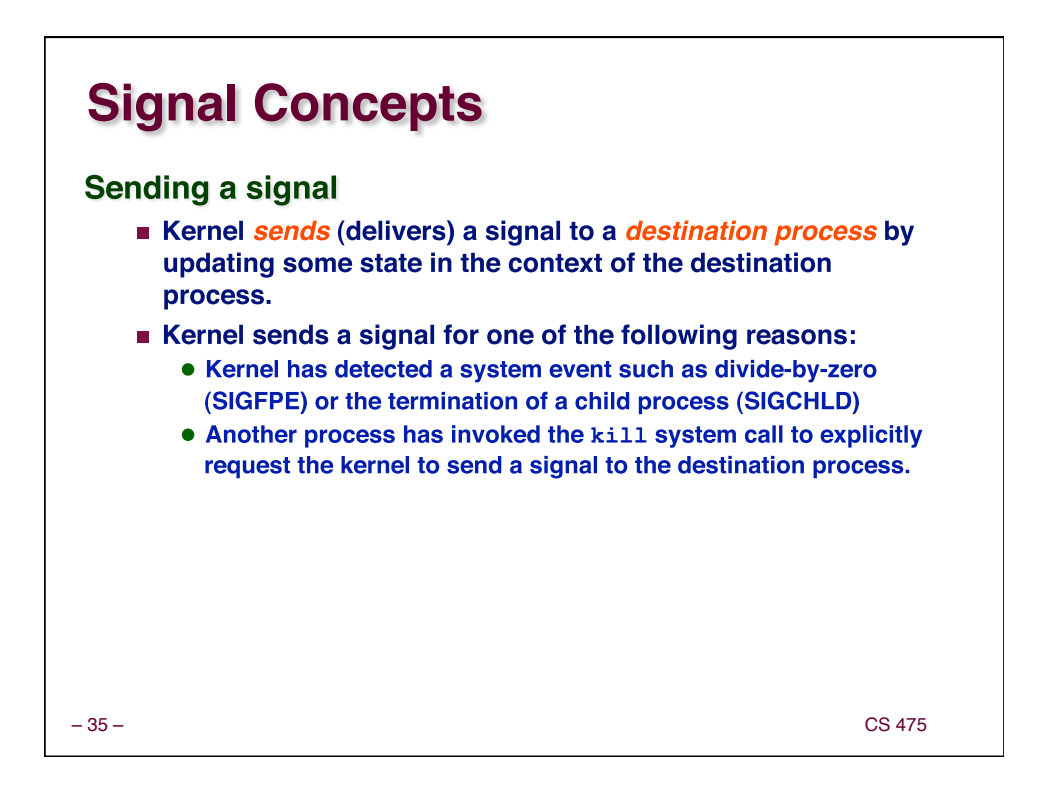

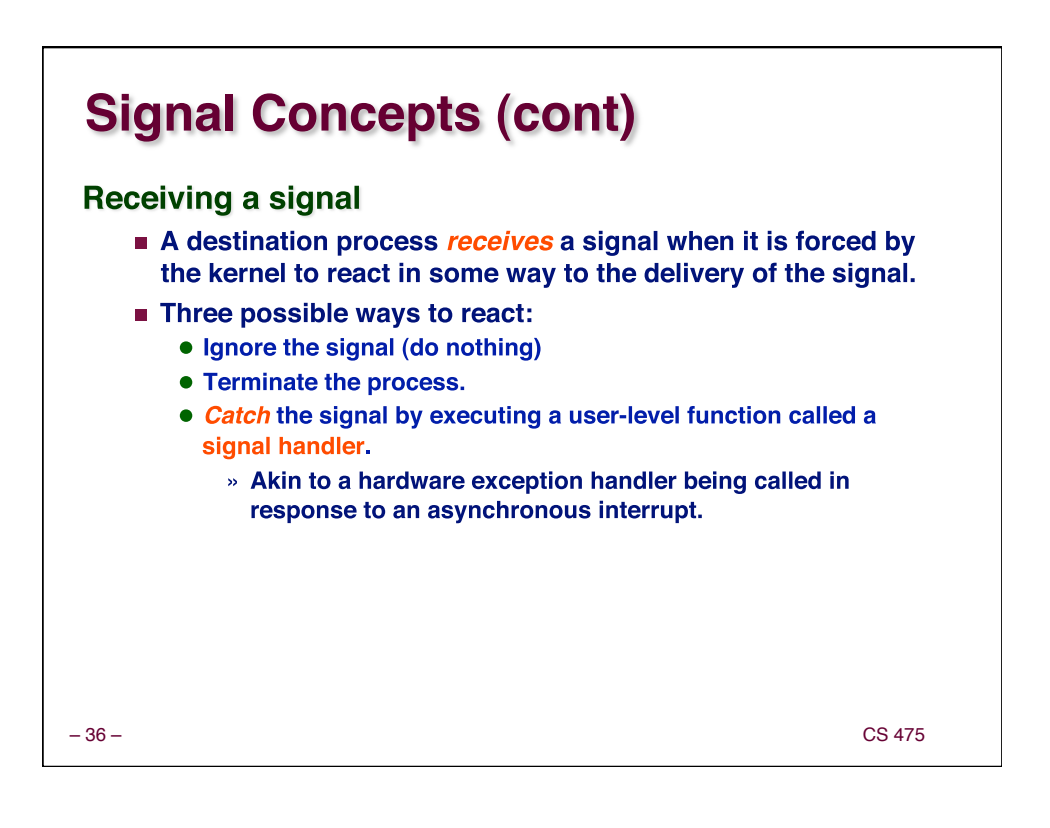

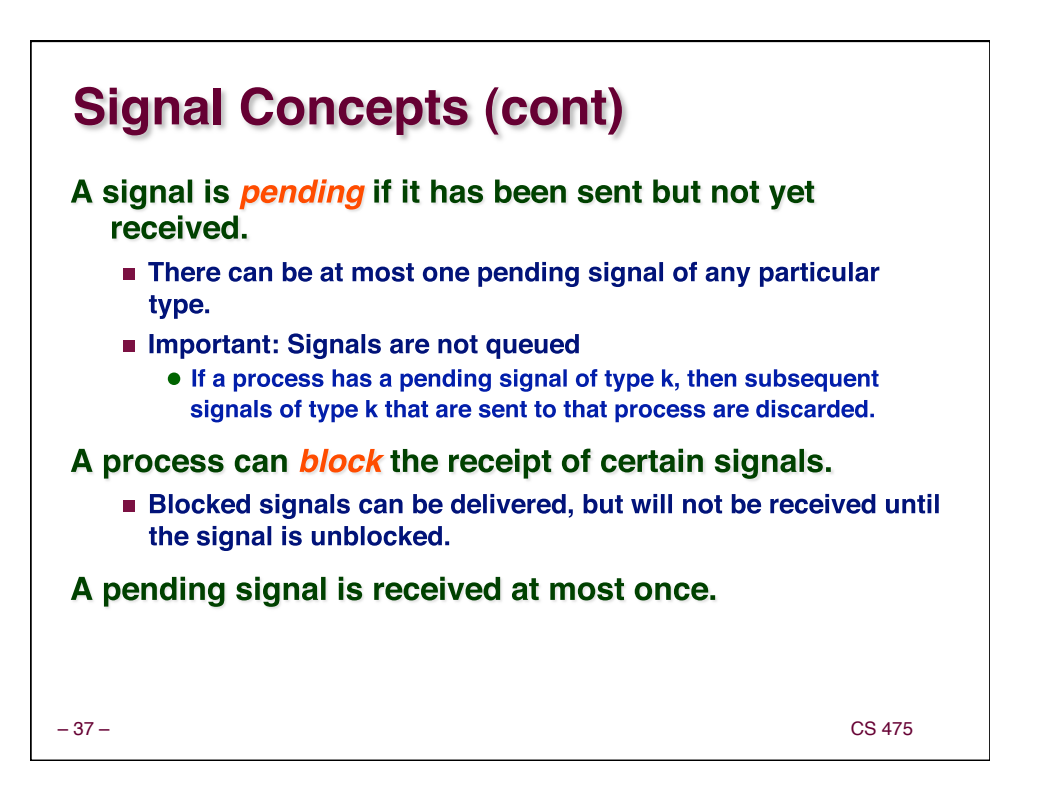

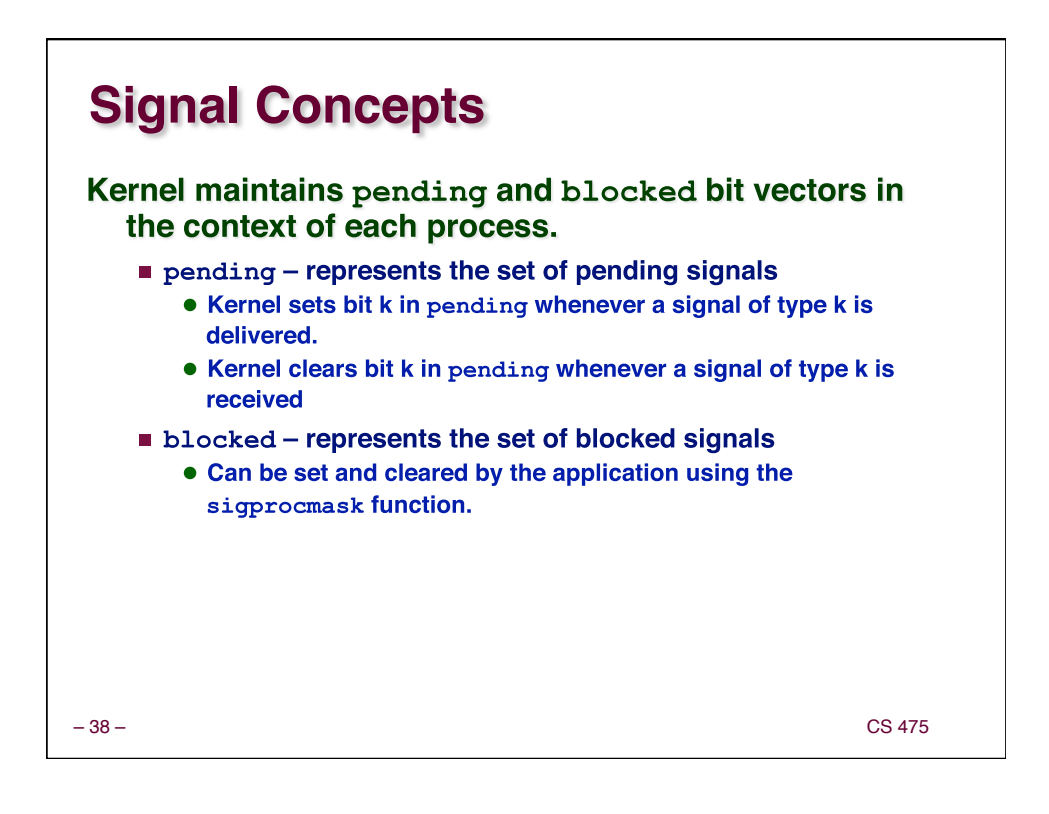

![](_page_19_Figure_1.jpeg)

![](_page_19_Figure_2.jpeg)

![](_page_20_Figure_1.jpeg)

![](_page_20_Picture_172.jpeg)

![](_page_21_Figure_1.jpeg)

![](_page_21_Figure_2.jpeg)

![](_page_22_Figure_1.jpeg)

![](_page_22_Figure_2.jpeg)

![](_page_23_Picture_185.jpeg)

![](_page_23_Picture_186.jpeg)

![](_page_24_Figure_1.jpeg)

![](_page_24_Figure_2.jpeg)

### **A Program That Reacts to Internally Generated Events**

![](_page_25_Figure_2.jpeg)

![](_page_25_Figure_3.jpeg)

![](_page_26_Figure_1.jpeg)

![](_page_26_Figure_2.jpeg)

## **Putting It All Together: A Program That Restarts Itself When ctrl-c'd**

![](_page_27_Figure_2.jpeg)

![](_page_27_Figure_3.jpeg)

![](_page_28_Figure_1.jpeg)

![](_page_28_Figure_2.jpeg)

![](_page_29_Figure_1.jpeg)